## **ibec\_ShiftRecord**

## **Syntax**

 function ibec\_ShiftRecord(AArray : array of variants; Shift : integer): integer;

From: <http://ibexpert.com/docu/> - **IBExpert**

Permanent link: **[http://ibexpert.com/docu/doku.php?id=05-ibexpert-ibeblock-functions:05-27-miscellaneous-functions:ibec\\_shiftrecord](http://ibexpert.com/docu/doku.php?id=05-ibexpert-ibeblock-functions:05-27-miscellaneous-functions:ibec_shiftrecord)**

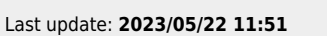

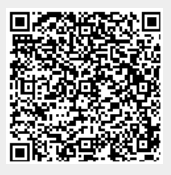